### Heat3D Crack Free Download X64 2022 [New]

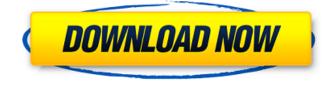

## Heat3D Crack Free [32|64bit]

- Takes three inputs: 1. Volumetric data file (MSG) 2. Geological model in standard AIM file format - Estimates rock properties at given points (specimens) - Produces three outputs: - ROADMAP: Contains information about the pressure field and temperature of all points -ROADMAP PLOT: Contai... This program is used to detect water in the soil and to estimate the water potential ( $\Phi$ ) of the plant. It detects and measures the potential from the soil to tap and from the tap to the soil and it also estimates  $\Phi$  at plant root. The program uses  $\psi$  values of tap water to estimate  $\Phi$ . The program was developed for agricultural purposes. Radex is an aid to help you make better estimates. It is used to make comparisons between estimates and actuals. Radex allows you to easily make comparisons between estimated and actuals. You can also use it to find the standard deviation of your estimates for comparison. RMS is a powerful software for "estimating" the probability of any real event. It implements the famous "Cherniak's method" for estimating the parameters of a firstorder Markov chain. Based on this, a linear approximation of the Markov Process is estimated. RMS is a powerful software for "estimating" the probability of any real event. It implements the famous "Cherniak's method" for estimating the parameters of a firstorder Markov chain. Based on this, a linear approximation of the Markov Process is estimated. RMS is a powerful software for "estimating" the probability of any real event. It implements the famous "Cherniak's method" for estimating the parameters of a firstorder Markov chain. Based on this, a linear approximation of the Markov Process is estimated. This computer model is a simulated analysis of the local flow field around a submerged plug of 14,500 tons of rock in a 2000 cubic meters volume of water with an incoming current of 1 meter per second. The computer program is written in C++ and the JAVA program is utilized to run the program. The Object Estimation (OBE) Solver and Estimator (OSE) is a product that provides three-axis dynamic capabilities for electronic steering systems in electric aircraft. This enables the calibration of an inertial measurement unit which is used for attitude control and flight path tracking.

#### Heat3D Crack Download

Energy management is a software application that allows users to create a database of homes in-situ for the purpose of energy saving. The database can be tailored to the needs of the user, and allows them to browse through different homes, and find their energy saving potential. It is also possible for the user to create other databases for different purposes, including the saving of the generated data. Description: 3D energy optimization software for single-family homes. You may think that this is only a fancy package with some nice graphical views. In the reality, it's a full integrated package that provides some unique features. The main ones are: - rating of heat loads (the energy loss of the house due to heat losses) - evaluation of building envelope (windows, walls etc.) and expansion joints - assessment of the availability of heating and cooling options (electricity or gas) - creation of an optimal scenario In addition, HomeStudio Pro provides: - Solar simulation - Calculator of energy cost - Calculation of efficiency factors (based on the IDES rating system) HomeStudio provides a database that stores every aspect of the building envelope, the building's site plan, structure, mechanical systems, electrical systems, lighting, indoor and outdoor conditions, materials, insulation, natural energy conditions, heating and cooling equipment and various thermal properties. This database can be used to evaluate the building's total energy losses. HomeStudio provides a powerful optimization system. It optimizes the building envelope (windows, walls, roof, attic, doors and more), thermal losses, and electrical system of the home. HomeStudio also provides a powerful simulation tool that allows the user to study the energy saving potential of any building. It simulates the impact of all parameters that affect the effectiveness of a building in providing energy savings. The software is developed and produced by a company specializing in building simulation, that has been designing and modeling professional buildings for many years. A prime emphasis is on the ability to create custom applications to meet the specific needs of your company. HomeStudio is a powerful and professional solution that will allow you to optimize the energy efficiency of your buildings, and achieve the highest energy savings possible. All of the features are fully integrated and easy to use. In order to test HomeStudio's capabilities, please use the free evaluation version, which is available for download. You can use it to test the compatibility and rate of the program in your home. Software that automatically calculates both the impact of solar 09e8f5149f

## Heat3D License Code & Keygen

HEAT3D enables the user to calculate heat transfer between the rock matrix and its surroundings. The user selects a geologic structure which interacts with the matrix (soil or rock) and can calculate the heat transfer between the structure and the matrix. The user can simulate the transfer of heat from the matrix to the environment (the second or third).Q: using = syntax in a variable in objective C I am just wondering if something like this is possible in objective C : NSString \*filename; NSString \*const\_str = "str"; filename = \*const\_str; I want filename should have value "str" only. A: if you are using - (void)setName:(NSString\*)name; then in the name variable of that method you can use the "=" syntax. This is just like using the "=" in regular C where you declare a new variable. something like: @property (nonatomic, strong) NSString \*name; A: To get or set a constant, simply prefix it with const. NSString \* const str = @"foo"; str = @"bar"; // str is now @"bar" As mentioned in the comments, however, this is not "exactly the same as a constant in C++" and the type constraints on the definition of the constant make it different. Synthesis and in vitro enzymatic evaluation of all-trans-retinoic acid derivatives endowed with anti-hepatitis B virus activity. Natural retinoic acid (RA) is a powerful inducer of anti-hepatitis B virus (HBV) activity against HBeAg-positive human hepatitis B virus replication. Overall, based on a two-step synthesis, we have designed and synthesized 11 retinoids and evaluated them for their in vitro anti-HBV activity. To evaluate the antiviral activity, we utilized a transient HBV DNA-replication system and real-time PCR to measure intracellular levels of 2.2-kb HBV DNA. The results of antiviral evaluation showed that all-trans-retinoic acid is a potent inducer of anti-irans-retinoic acid is a potent inducer of antiviral evaluation showed that all-trans-retinoic acid is a potent inducer of antiviral evaluation site a transient HBV DNA.

### What's New in the Heat3D?

This software program is an application for the estimation of either conductive or convective heat transfer in rocks. Read more details at Locate any point (spheroid) within the earth's crust or lithosphere or at the surface. The program allows the user to input both standard constants and variables (thermal conductivity) and allows the user to plot the result on an arbitrarily chosen cross-section. The results show how the temperature change (rising or falling) is influenced by the depth and thermal conductivity of the material. This is valuable for both "industrial" and "geological" conditions. The program can be used for hydrothermal sources and groundwater. Locate any point (spheroid) within the earth's crust or lithosphere or at the surface. The program allows the user to input both standard constants and variables (thermal conductivity) and allows the user to plot the result on an arbitrarily chosen cross-section. The results show how the temperature change (rising or falling) is influenced by the depth and thermal conductivity of the material. This is valuable for both "industrial" and "geological" conditions. The program can be used for hydrothermal sources and groundwater. Read more details at The FreeSAS 2009 includes all the functionality, tools and resources from the historic FreeSAS 2003 and FreeSAS 2007. ? In addition, the program allows users to be able to navigate through the program menu, create models, drill and extrude holes, create Holes, redraw past events, measure and transform objects, rotate objects, create grids and view their data and other objects. FreeSAS is freeware. Note: the program is in English, the manuals are in German. Read more details at Read more details at Read more details at Continuous thermal equilibration (CTE) The claim that CTE raises the temperature of rock to the point where heat transferred from water stored in it to the rock will evaporate the water has been studied by many authors (e.g., Noakes (2001), Noakes and Hutchison (1991), Reynolds (2002), and Williams (2003)). The evidence is mixed.

# **System Requirements:**

Supported OS: Windows 7 or later. Processor: Intel Core i3 or later CPU or AMD Athlon II or later. RAM: 1 GB or more. Hard Disk Space: 10 GB free space. I/O Devices: mouse, keyboard. Recommended: DirectX 11 GPU with 512 MB or more VRAM Minimum Recommended: Windows 7 64-bit or later, 2 GB or more of RAM, Nvidia GeForce 7xx or ATI Radeon HD XXXX (except 6450 or XXXXX). Additional Requirements:

https://dig-tal.com/screen-protractor-crack-license-keygen/

http://visitingplan.com/wp-content/uploads/2022/06/MSI\_Control\_Center.pdf

https://expertiniworldtech.com/wp-

content/uploads/2022/06/CryptoSys\_API\_Server\_Edition\_Crack\_\_LifeTime\_Activation\_Code\_PCWindows\_April2022.pdf

https://pra-namorar.paineldemonstrativo.com.br/upload/files/2022/06/VqefXIXvcLlHpQsFkN6A\_08\_97eac682fb31a77a88b8b12d53b1 aebe\_file.pdf

https://luathoanhao.com/?p=2589

https://nooorasa.ru/2022/06/08/centrify-express-download-3264bit-latest-2022/

https://drogueriaconfia.com/font-viewer-crack-download-x64/

https://drogueriaconfia.com/math-quiz-creator-crack-torrent-activation-code-free-pc-windows-latest-2022/

https://www.zmiksowane.com/wp-content/uploads/2022/06/wonfol.pdf

https://csermoocf6ext.blog/2022/06/08/propel-accelerator-crack-download-for-windows-updated-2022/

https://breakingnewsandreligion.online/wp-content/uploads/2022/06/W32\_Gimemo\_Trojan\_Removal\_Tool.pdf

https://taxi2b.social/upload/files/2022/06/ValfoMPZEnrdZjya6wDR 08 97eac682fb31a77a88b8b12d53b1aebe\_file.pdf http://newsafrica.world/?p=16279

https://shapshare.com/upload/files/2022/06/34255JewBt2tOaKcJvvf\_08\_97eac682fb31a77a88b8b12d53b1aebe\_file.pdf

https://leeventi-teleprompter.com/wp-content/uploads/2022/06/graimp.pdf

https://psychomotorsports.com/motorcycles/6449-wordquiz-crack-download-updated-2022/

https://cgservicesrl.it/wp-content/uploads/2022/06/VDTimer\_Crack Free\_WinMac\_2022.pdf

https://youdocz.com/wp-content/uploads/2022/06/wakhawt.pdf

https://earthoceanandairtravel.com/wp-content/uploads/2022/06/TaskbarCustomizer.pdf

https://shahinshahri.ir/wp-content/uploads/2022/06/Simulation\_Exams\_for\_OCPJP.pdf